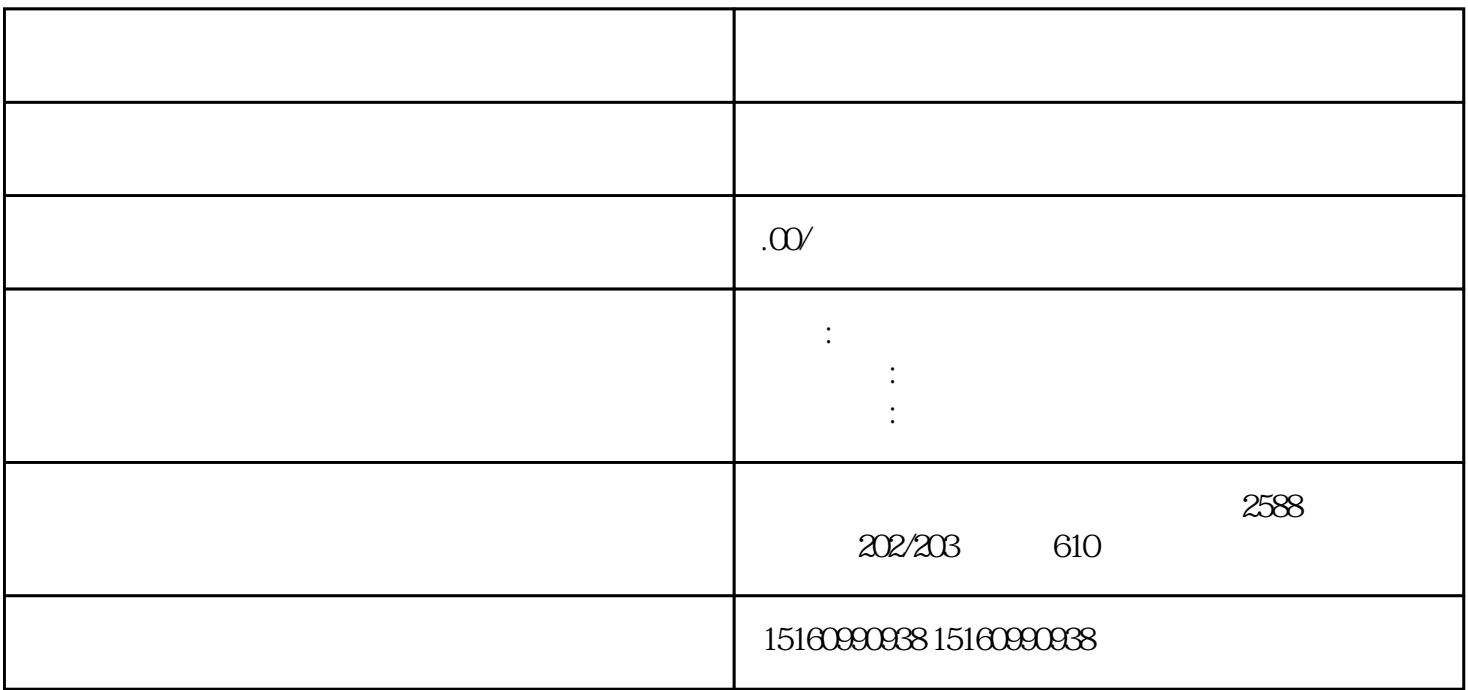

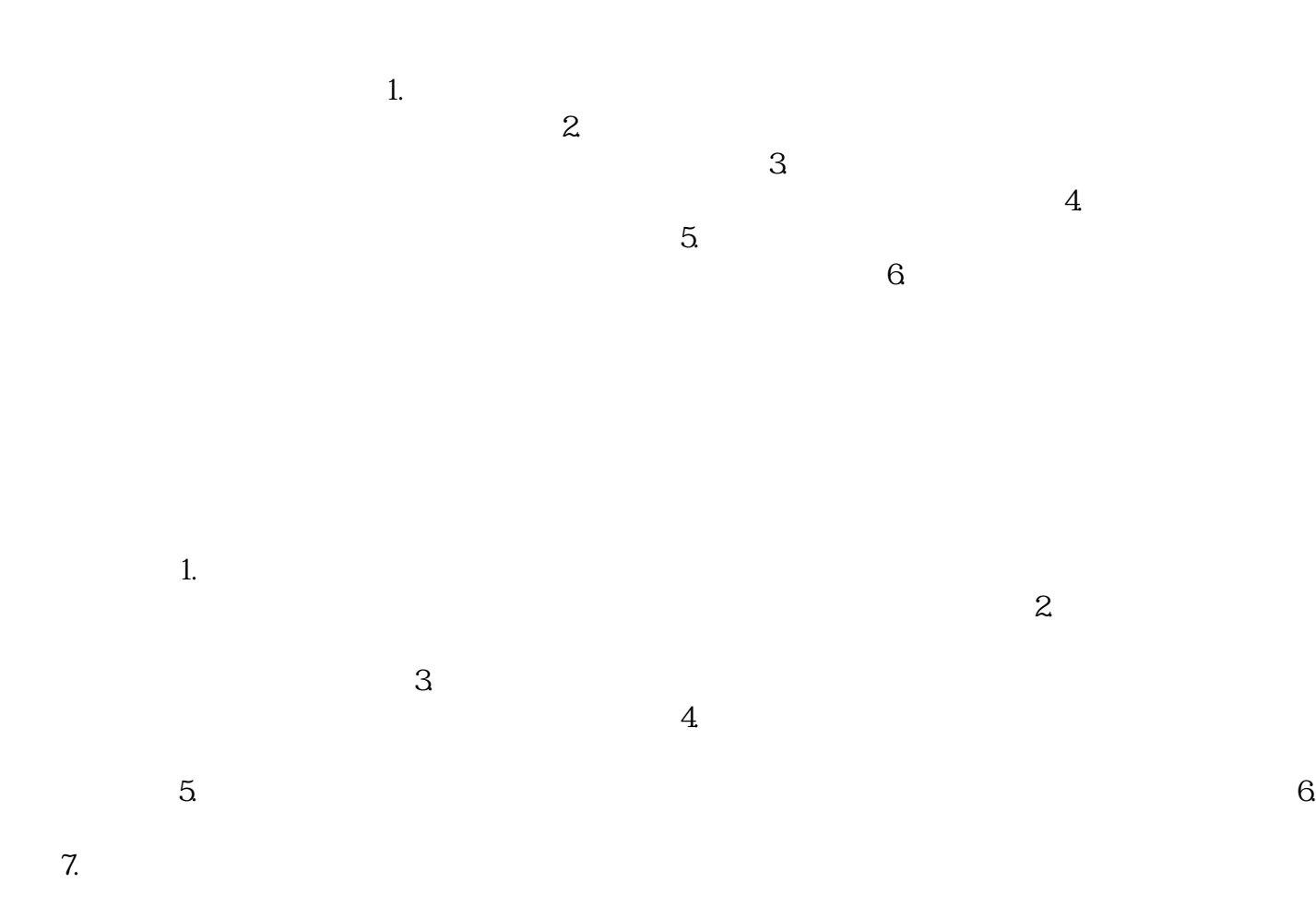

 $\frac{3}{4}$